# FME Server REST API

### **Détails de cours:**

**Durée:** 2 jours

**Prérequis:** Formation FME Server Authoring

**Matériel didactique:** Inclus

**Attestation:** Certificat

**Horaire** : 8h30 à 16h30

### **Renseignements généraux :**

**Lieux de formation** : Tous les cours sont offerts en ligne, en entreprise et en personne dans les centres de formation de SolidCAD à travers le Canada, incluant :

Burnaby, BC Calgary, AB Edmonton, AB Regina, SK Winnipeg, MB Richmond Hill, ON Ottawa, ON Toronto, ON Québec, QC Montréal, QC

Les formations peuvent également être données sur place chez un client particulier ou à une installation tierce située dans toute ville ou province.

Prix, inscription et planification : Veuillez communiquer avec notre coordonnateur de formation au 1- 877-438-2231 poste 237 ou par courriel [à formation@solidcad.ca](mailto:formation@solidcad.ca)

**Liste complète des cours :** fr.solidcad.ca/formation

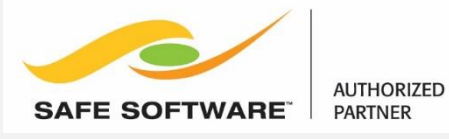

## **Description de cours**

La formation FME Server REST API enseigne l'utilisation de REST API afin de créer des puissantes applications web. L'API permet d'interagir avec FME Server sans avoir à utiliser directement l'interface graphique de FME Server, ouvrant la porte à bénéficier de la puissance de FME Server sans avoir à se connecter ou accéder directement au serveur.

## **Objectifs d'apprentissage:**

- Comprendre l'architecture REST et comment créer des appels
- Intégrer FME Server REST API dans vos projets
- Utiliser FME Server REST API pour compléter des tâches administratives sur le serveur.
- Apprendre à utiliser FME Server JavaScript API
- Bâtir des applications web pour visualiser ou transformer des données

# **Apprentissage supplémentaire**

- FME Server Fondamentale
- FME Server Administration

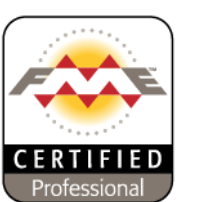

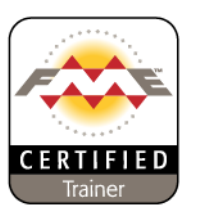

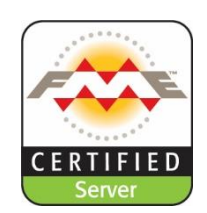